## POS KEZELŐI LEÍRÁS INGENICO MOVE/2500; DESK/3500

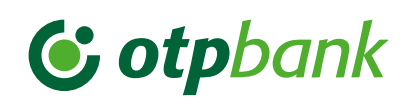

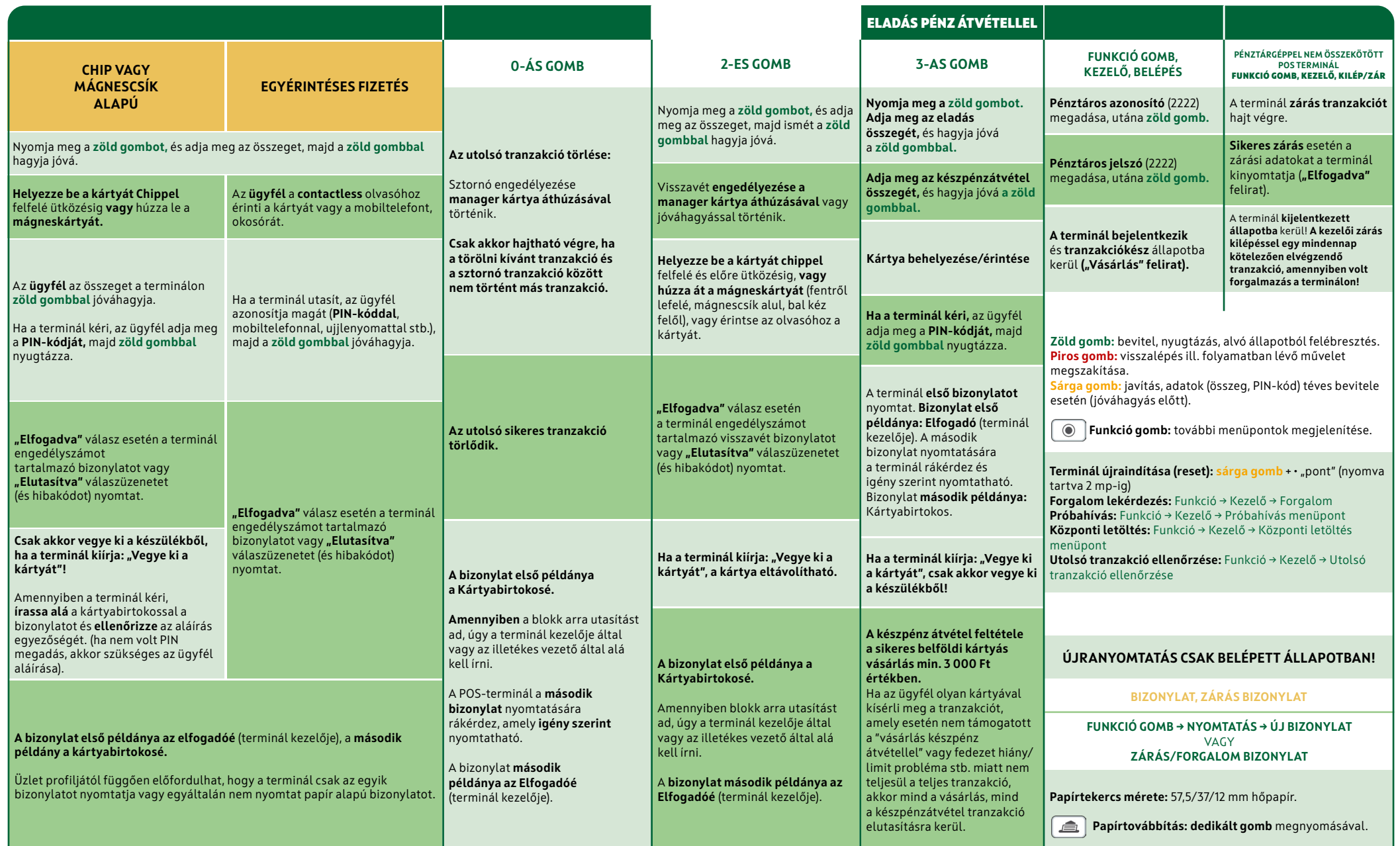

## [HIBABEJELENTÉS: OTP KÁRTYA HELPDESK – 06 1 366 6100](https://youtu.be/XithnzsQKqY?t=532)

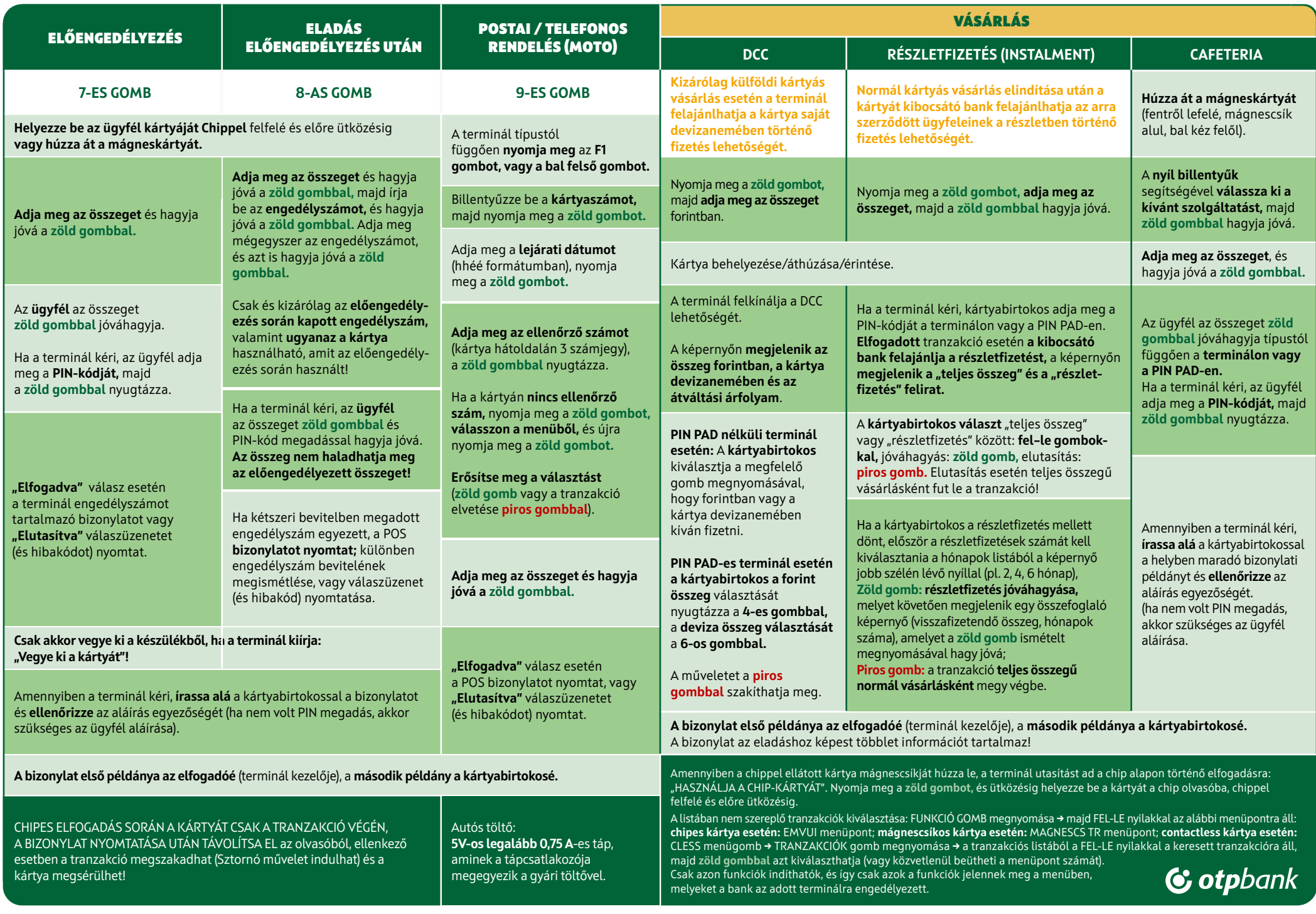